# SAILFISH OS

FRUCT Training 2016-06-11 St. Petersburg

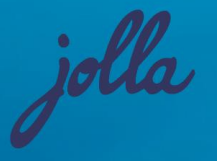

### Biography

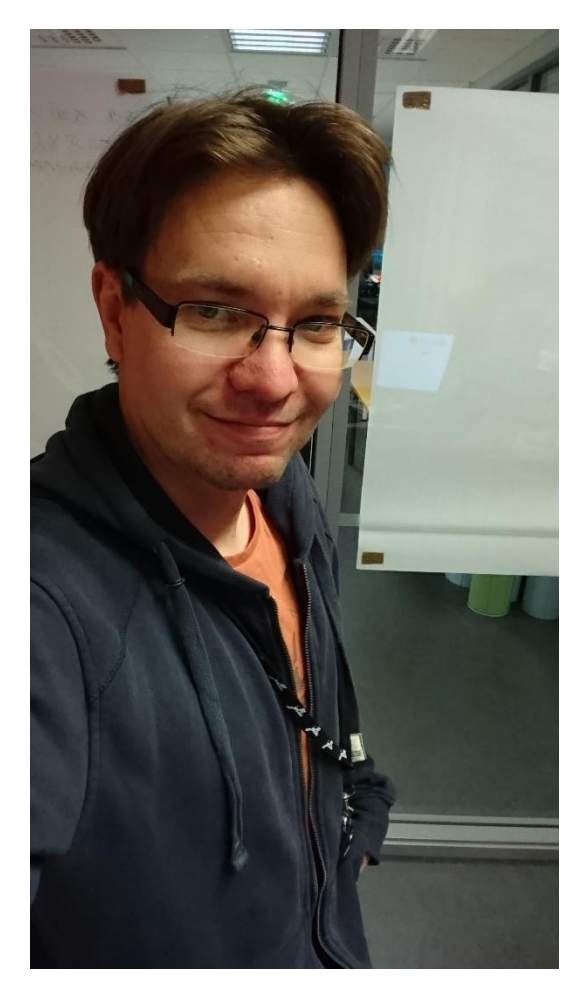

- Vesa-Matti "Vesku" Hartikainen
- Program Manager at Jolla.
	- Daily management of Sailfish OS development
	- Overall planning of R&D and customer delivery projects
- Twitter: @veskuh
- Background
	- Joined Jolla 2012 as Engineer developing UI and apps
	- Lead Sailfish Browser development 2012-2014
	- At Nokia 2007-2012 working as developer and project manager in Maemo, and MeeGo.

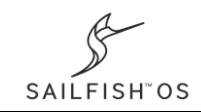

# Devices running Sailfish OS

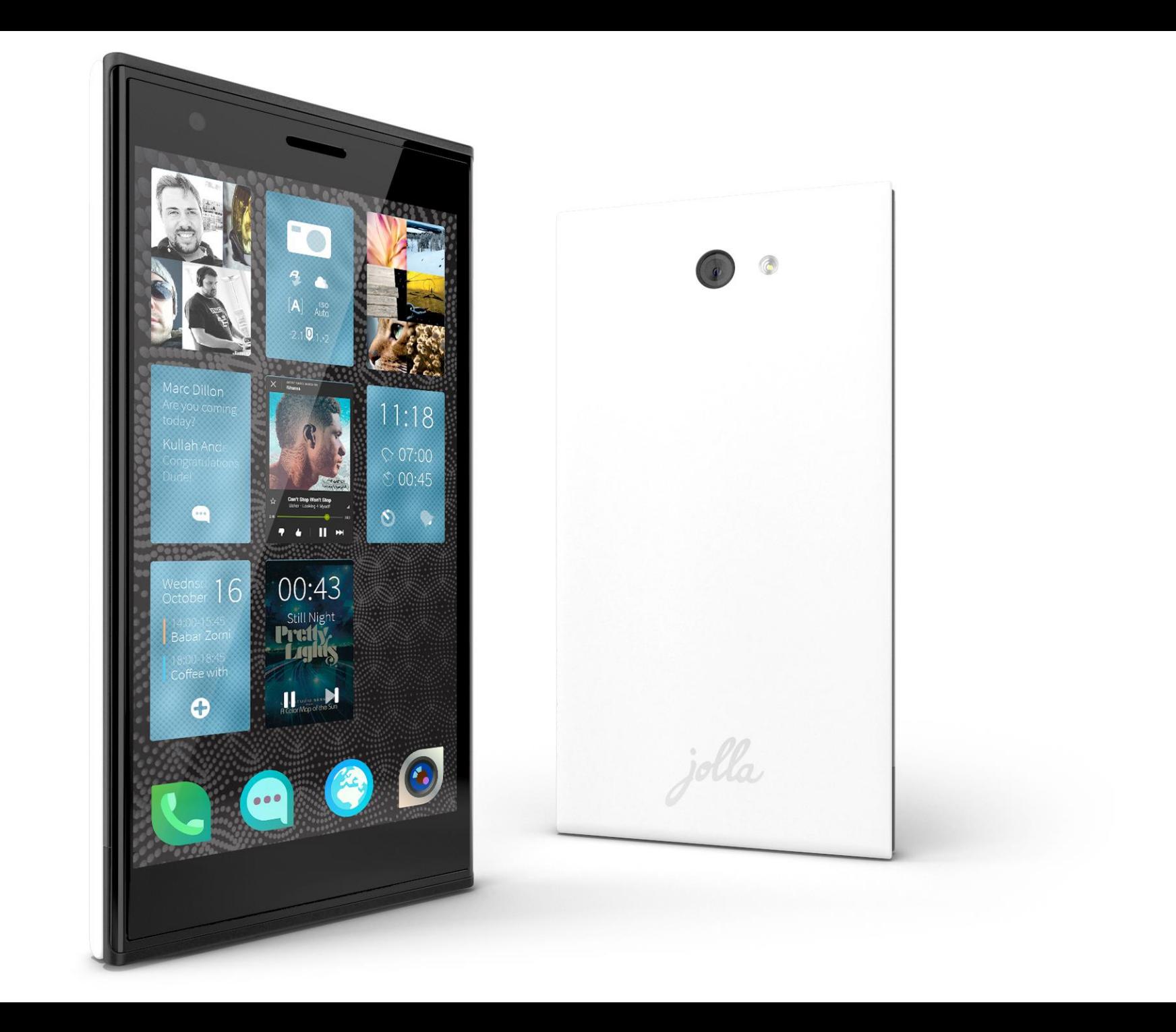

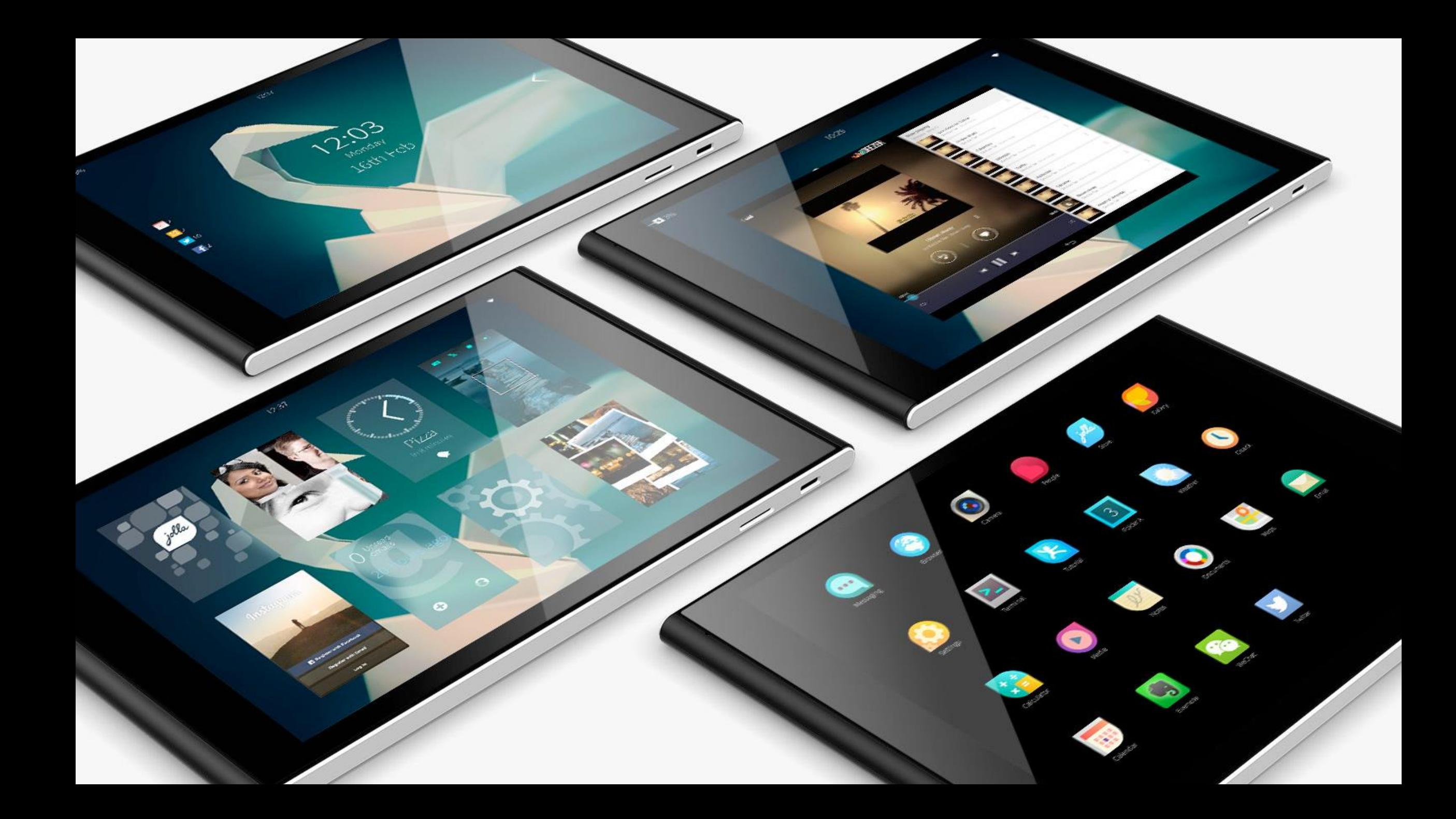

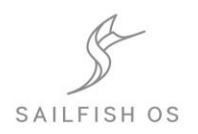

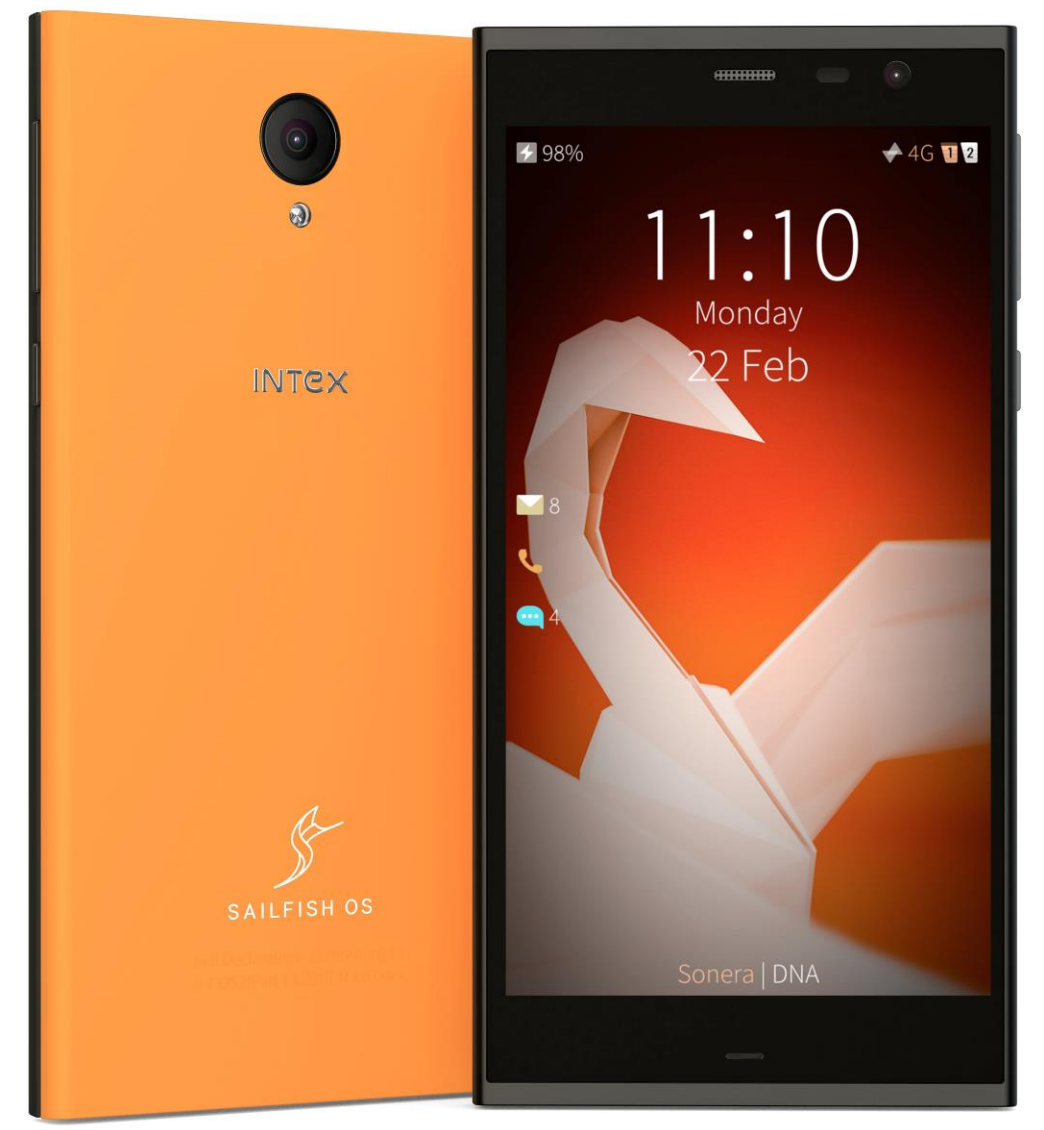

## Jolla C

Limited edition For Sailfish OS Community

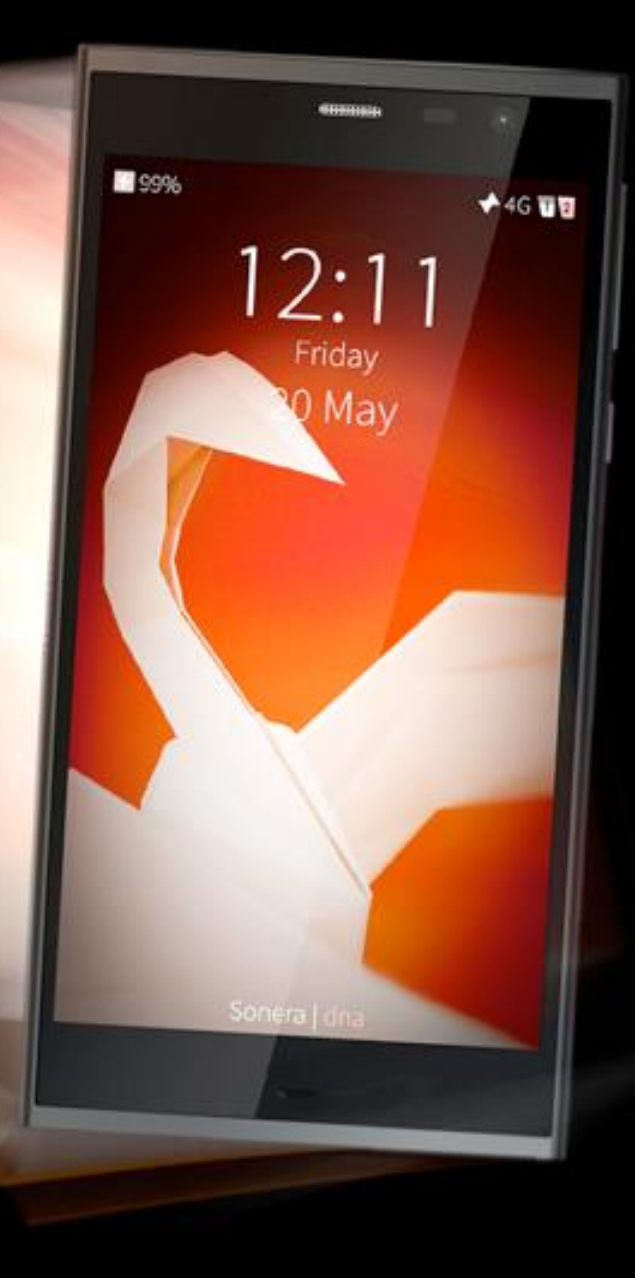

### Turing Phone

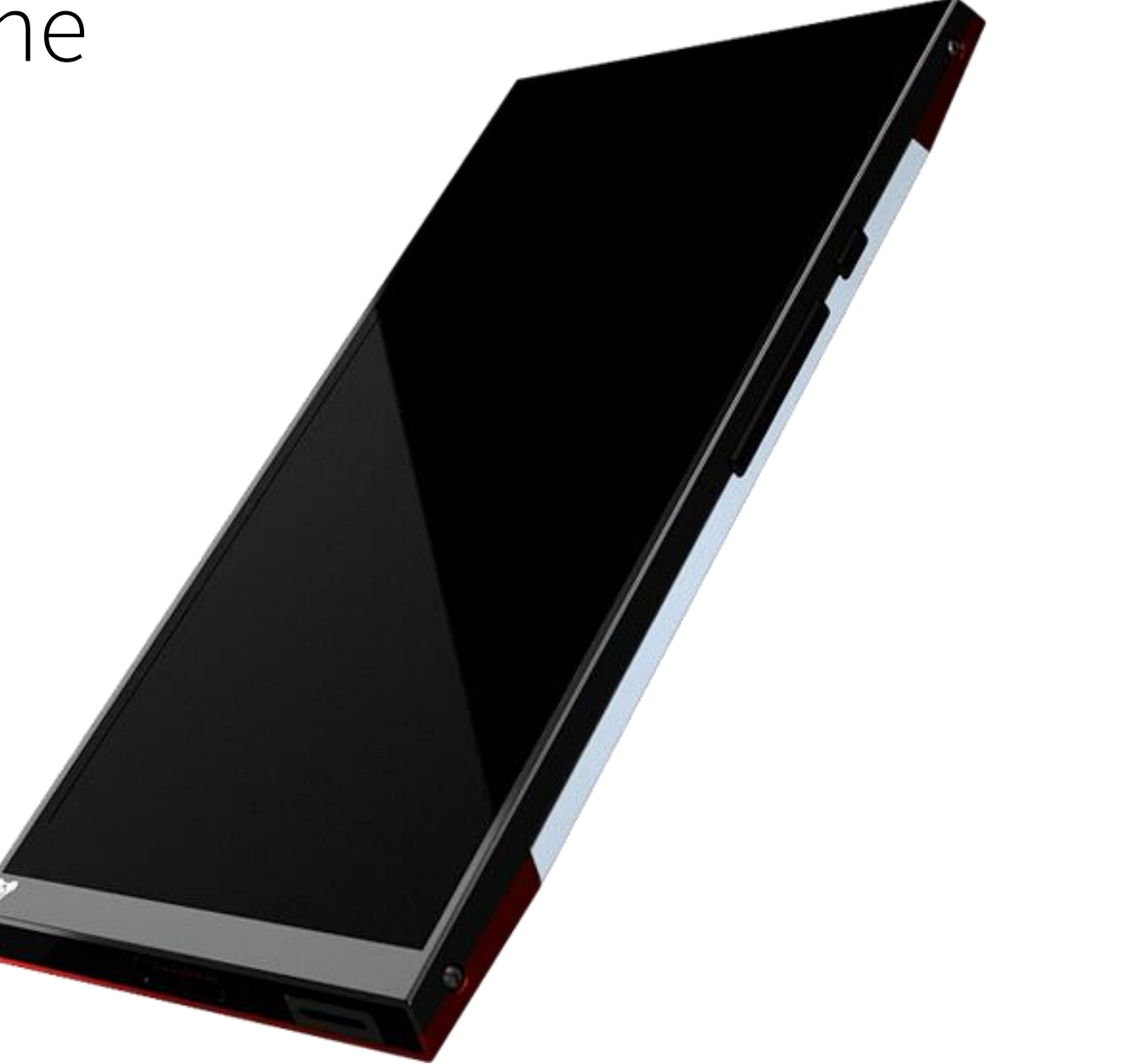

# Community Ports

### Community ports

- HW adaptation is based on Linux and use of libhybris to utilize Android HW adaptation
- Many active community ports using the Hardware Adaptation Development Kit (HADK) provided by Jolla.
- HADK:<https://sailfishos.org/develop/hadk/>

### HW adaptation separate from the platform Legend Hardware adaptation OO Hardware adaptation OO Proprietary Libhybris (bionic) based: software Native Linux based: phone(RIL), sensors, graphics, audio, (OpenGL ES), camera, NFC, video kernel, bluetooth, WLAN, Open source encoders/decoders battery, sensors, graphics software (OpenGL ES), camera, NFC, audio, Android HAL Native Sailfish based: camera, NFC, audio.. bluetooth, battery, services: WLAN, kernel droid-hal-init A mixture of licenses Android compatible hardware Linux compatible hardware

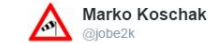

UUDELLEEI

9.23 - 17. maaliskuuta 2016

 $12$ 

SAILFISH"OS

☆ <u>®</u>+ Seuraa

Hello @oneplus X - Welcome to the party! :D #SailfishOS #HADK °

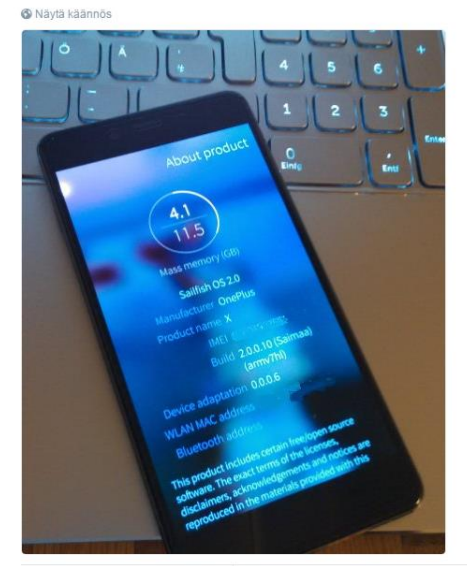

 $\Omega$ 

16

**A B F F B E** 

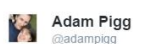

The Or Seuraa

Look, the Camera is working on #sailfishos on the #motog falcon :)  $\circ$ **O** Nävtä käännös

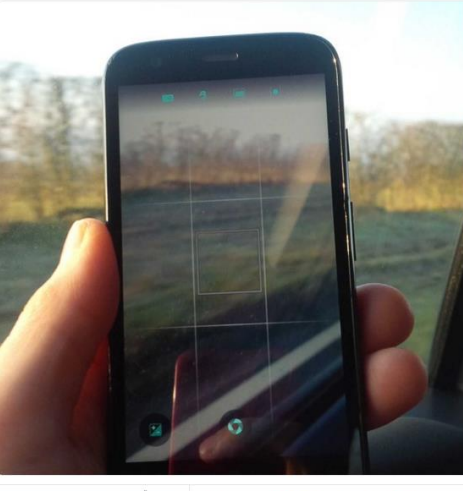

**BY A HERE**  $11$  $15$ 

9.19 - 17. maaliskuuta 2016

### GSM **USB WLAN Sensors** Keys Downloadable Linux Power **RTC** Display Touch LED Audio NFC Bluetooth FM Radio GPS Camera Vibra Haptics Image Kernel **Mamt.** SMS Voice Data Connect Hotspot ALS PS Accel. Gyro. Magne. Vol+/- Home alarms Charge Net. ۰ ۰ ۰ ۰  $\bullet$  $\bullet$  $\bullet$ ۰  $\bullet$  $\ddot{\phantom{a}}$ ۰ ۰ ۰ ۰ ٠ ٠ ۰  $\bullet$ ٠ ۰  $\bullet$ ٠ OnePlus X (onyx)  $3.4.0$ **N/A N/A** Y. v  $\mathbf{v}$  $\mathbf{v}$ **V**  $3.4.0$ **N/A N/A** v. Fairphone 2 (fp2) Y v v  $\mathbf{v}$ N/A Find51X909 (find5) / 8  $3.4.0$ Y **N/A**  $\mathbf{v}$ v  $\mathbf{v}$ Find7 | X9076 (find7s)  $3.4.0$ Y.  $\mathbf{v}$ **N/A** v N/A  $\mathbf{Y}$ Xiaomi Redmi 2 lwt88047  $3.4.0$ Y.  $\mathbf{v}$ Y **N/A N/A**  $\mathbf{v}$ I Oneplus One Bacon  $3.4.0$ Ÿ **N/A** N/A  $\mathbf{v}$ Galaxy Nexus (maguro) 3.0.31  $\sigma$ **N/A** N/A Y N v v v -v Galaxy Note (n7000) **N/A**  $\mathbf{M}$ N/A 3.0.64 v v w **V** Huawei Ascend P6 (hwp6\_u06)  $3.0.8$ ¥ **N/A** N **N**  $\sigma$  $\mathbf{Y}$ **N/A N/A** N  $\mathbf{v}$ N/A Nexus One (passion) 2.6.38 Ÿ N/A w N N/A Nexus 4 (make) [F]  $3.4.0$  $\mathbf{N}$  . **N/A**  $\mathbf{z}$ **N/A** v v  $\mathbf{v}$ × Y Nexus 5 (hammerhead) 3.4.0 N/A v  $\mathbf{N}$ **N/A N** 1Y  $2<sup>7</sup>$ HTC One (m7) 3.4.82  $7<sup>°</sup>$ N. v Ÿ v  $\mathbf{N}$  . **V** SGSIII Intl (8300) (Fxda (F **N/A** 3.0.64  $\overline{2}$ v M. v v v N **V V** SGSIII 4G (19305) 3.0.64  $\mathbf{v}$  $\mathbf{N}$  $\mathbf{M}$  $\mathbf N$ N/A v **V** Motorola Moto G 2013 (falcon) rS 3.4.42 N/A **N/A** N/A  $\overline{7}$ N/A v  $\mathbf{v}$  $\mathbf{v}$ × v -v Motorola Moto G 2014 (titan) rg  $3.4.42$ **N/A N/A N/A** Y -Y.  $Y$ M. w Motorola Photon Q (xt897) (P 3.0.93 v v  $\mathbf{Y}$ N/A v Y. **OWERTY**  $\overline{2}$ N/A HTC Desire HD (ace) E-3.0.101 N/A **N/A** M.  $\mathbf{N}$  $\mathbf{v}$ N/A v **V** HTC Desire Z (vision) EP 3.0.101 v Ÿ  $\mathbf{v}$ **V** N/A **N**  $\overline{2}$ v v. **OWERTY** w  $\mathbf{v}$ N/A  $\overline{2}$ HTC One Sprint (m7spr) 리 3.4.82  $\overline{2}$  $\overline{7}$ Y **V**  $\overline{2}$  $\mathcal{P}$ HTC Sensation (pyramid) 3.0.85 Y  $\mathbf{v}$  $2<sup>1</sup>$  $\overline{r}$ **N/A**  $\overline{2}$  $2<sup>1</sup>$  $\overline{2}$  $\overline{2}$  $\sigma$  $\overline{2}$ N/A  $7 - 7$  $\overline{2}$ Sony Xperia L C2105 Y  $\overline{2}$  $3.4.0$ **KI V**  $\mathbf{v}$ **N/A** v **N/A KO N/A** ×  $\mathbf{v}$ **V** Sony Xperia SP (huashan)  $3.4.0$ Y.  $\mathbf{v}$  $\mathbf{v}$  $\overline{2}$  $\overline{7}$ v. **N/A**  $\mathcal{P}$  $\overline{2}$ N/A **M** v **V** v  $\mathbf{v}$ Sony Ericsson Xperia Pro (iyokan)  $3.4.0$ Y. N/A v **V V**  $\overline{2}$ **N/A** Y. **OWERTY**  $\sigma$ N/A v v M l v  $\mathbf{v}$ **V** v -v v **V**  $3.4.0$ Y.  $\overline{r}$ **N/A**  $\overline{2}$ **N/A** Sony Xperia Z (yuga)  $\mathcal{P}$  $\overline{2}$ Y Y N **V** Sony Xperia Z1 Compact (amami)  $3.4.0$  $\mathbf{M}$ N **N KJ**  $\mathcal{D}$  $\mathbf{M}$ **N N/A** v **A**  $\mathbf{R}$ **N V** N/A  $3.4.0$  $\overline{r}$  $\mathbb{R}$ **N/A**  $\overline{2}$ N/A Sony Xperia Z3 compact (aries/z3c)  $\mathbf{v}$  $\sim$ **V**  $\overline{2}$ v  $\mathcal{P}$  $\mathbb{R}$ v Huawei C8813Q / G525 3.4.98 N/A  $N$  $N$  $N$  $N$ **N/A N/A**  $\overline{r}$  $\overline{r}$ **N/A** v × v v ZTE Open C / Kis 3 (kis3) g/  $3.4.0$ **N/A N/A**  $\overline{?}$ Y. Y **N/A** Y **N/A** v

**N/A** 

v

 $\mathbf{v}$ 

M.

Y.

**N/A**  $\overline{2}$ 

1Y

**V** 

N

Xiaomi Redmi 1S (armani) 4

Samsung Galaxy S (galaxysmtd)

Samsung s4 mini (serrano)

 $3.4.0$ 

3.0.101-g41a833f

3.4.0

Ÿ

v

Ÿ

×

**M** 

N/A

N/A

Y.

**N/A** 

**N/A** 

N/A

N

### Legend: Y - Working (y=hack), Y - HAL works, not hooked up to UVMW/init yet, N - Not working, Y - Untested, N/A - N/A on device.

### Sailfish OS

- Modern Linux based operating system
- Continuos improvement with 14 software updates so far
- Adaptable for multiple form factors and screen sizes
- Many devices supporting Sailfish already exits and more are coming from Sailfish partners and active community

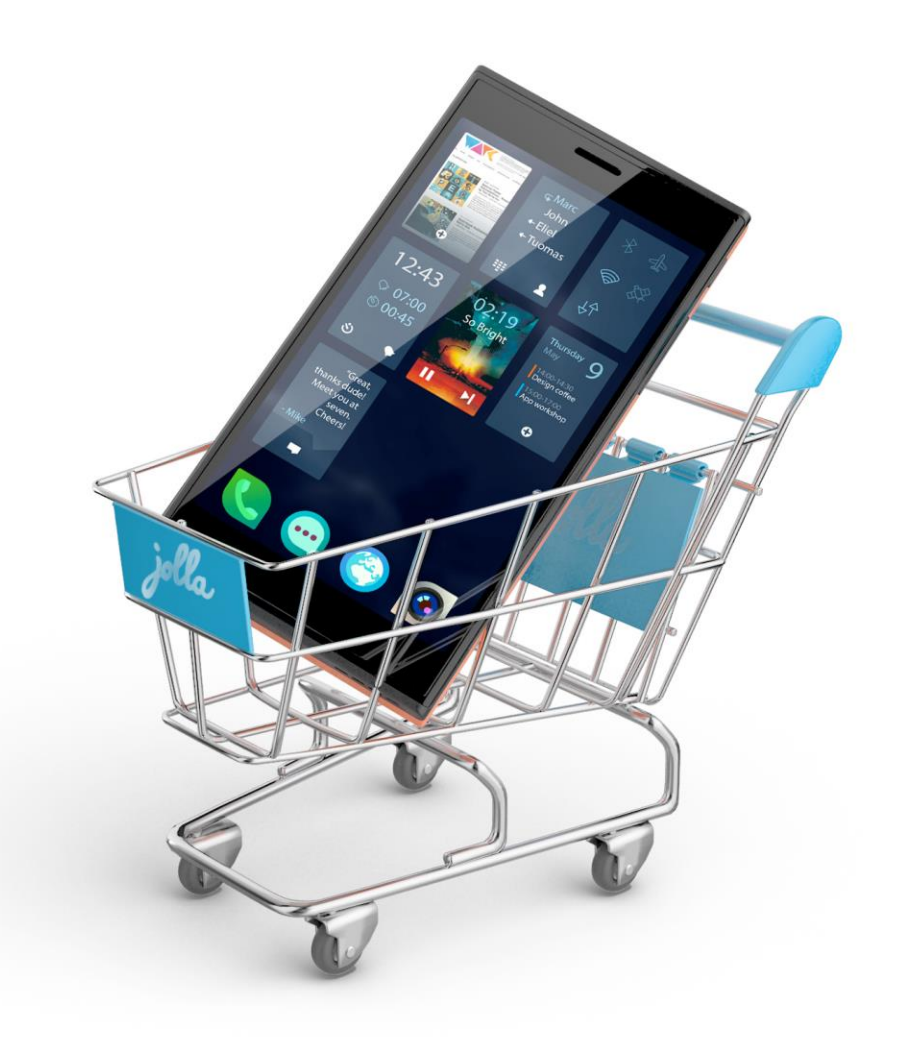

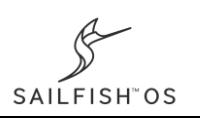

### Sailfish OS architecture

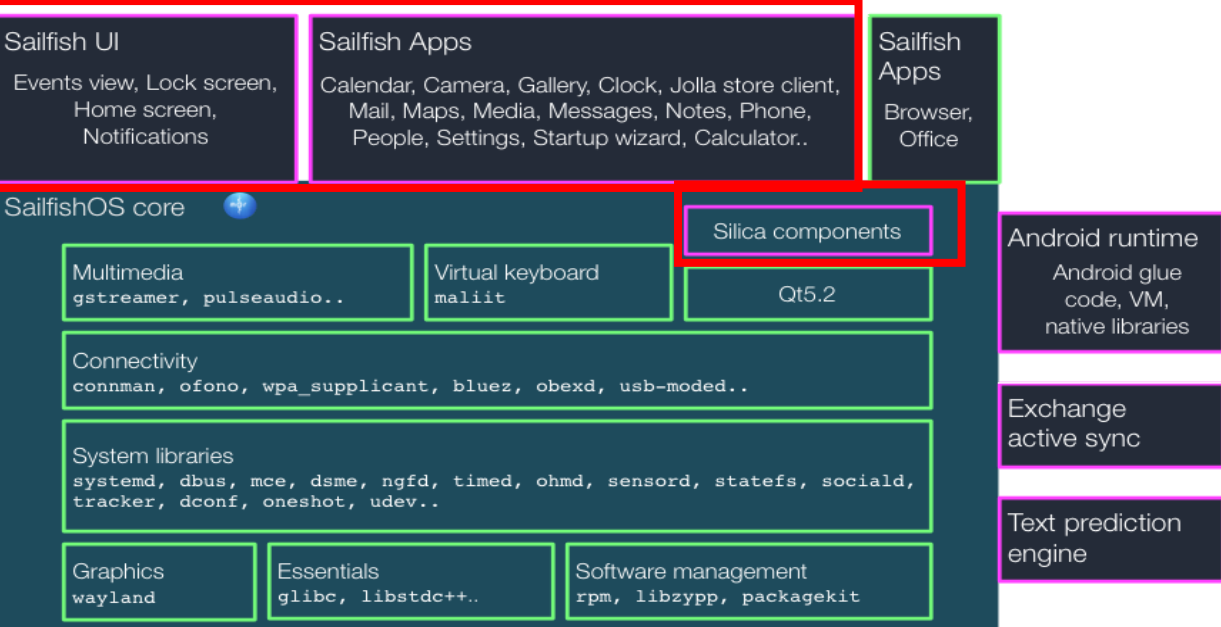

### HW adaptation separate from the platform

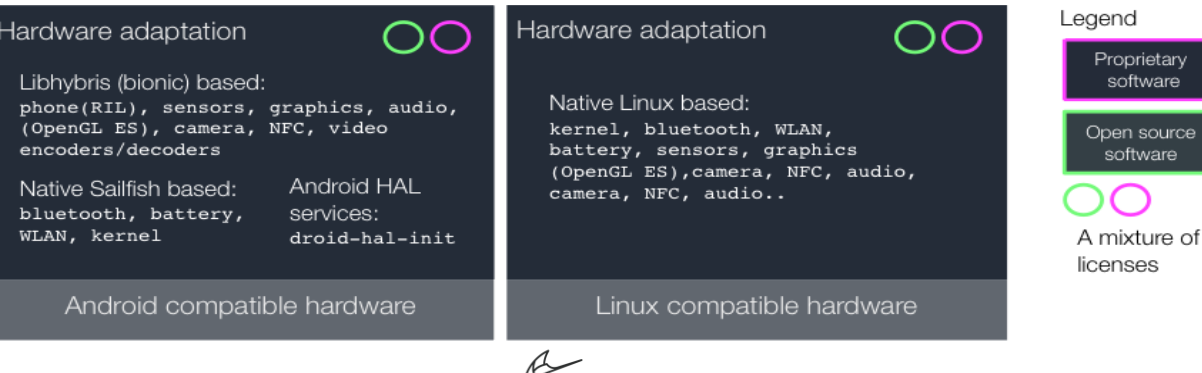

SAILFISH"OS

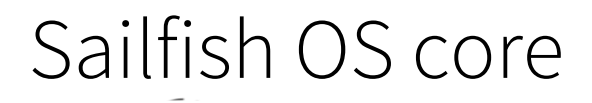

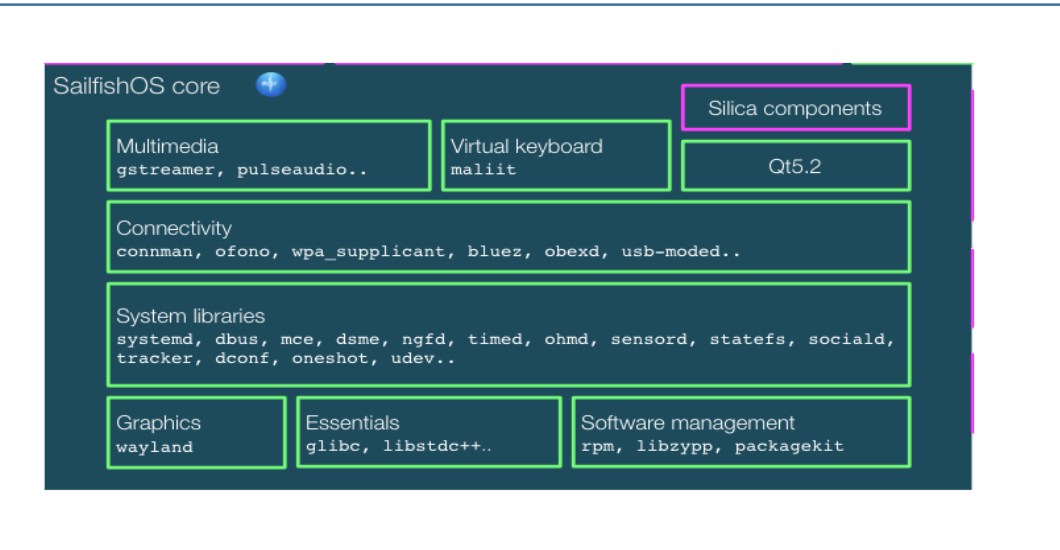

- Sailfish utilizes Mer-project as Core OS
- On top of Mer-core Sailfish OS adds UI components for QML and core User experience (homescreen, lockscreen, etc.)
- Qt framework is utilized heavily on the UI

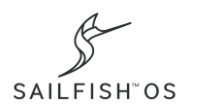

### Sailfish UI

- Modern touch based UI with fluid transitions, gestures, haptic and sound effects
- All User Interfaces written in QML. Qt / C++ used for providing data (models) for UI views
- Main difference to traditional Linux desktops is use of Wayland instead of X Windowing system
- Gecko browser engine Sailfish Browser is open source
- QtWebkit for web views

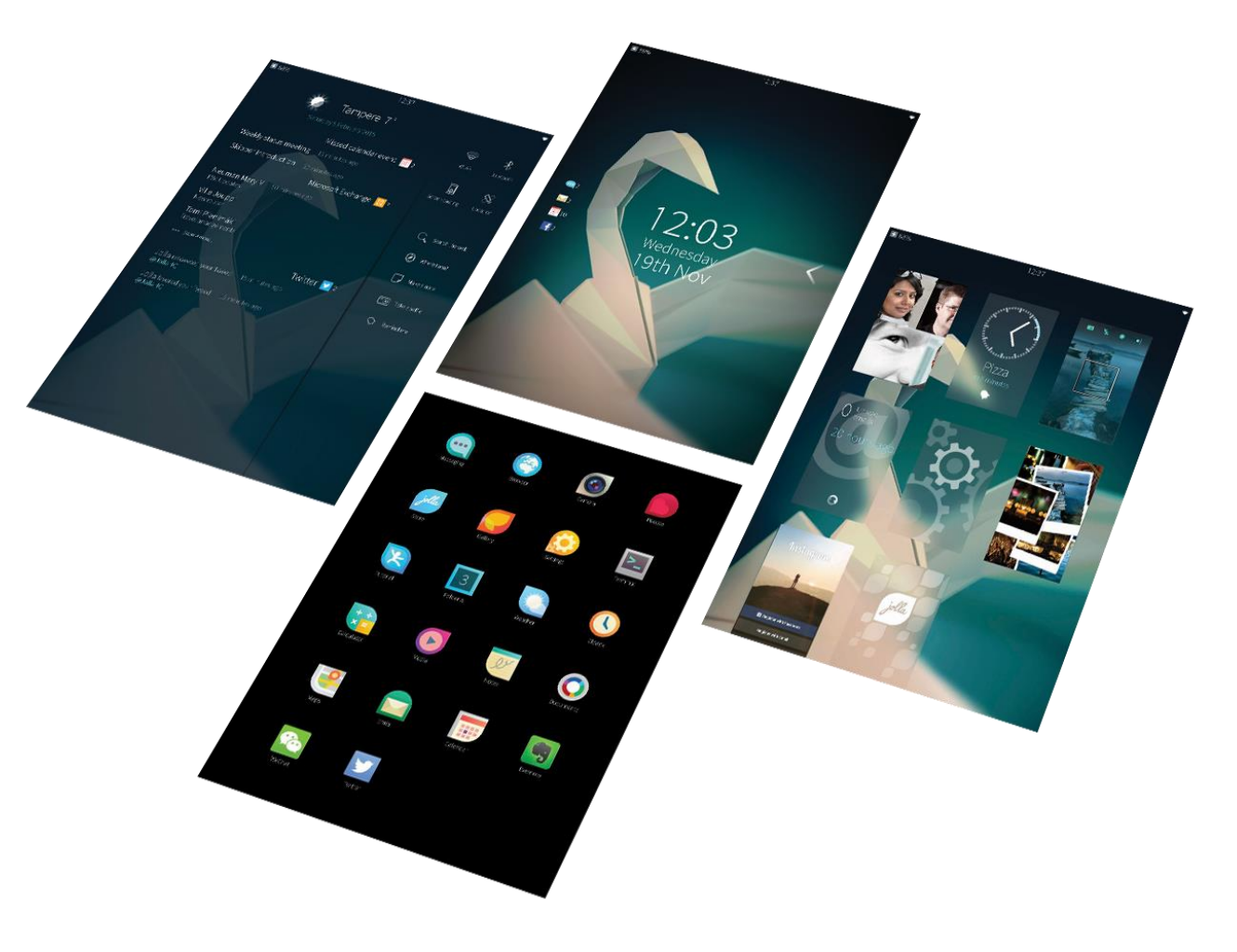

### Lipstick framework

- Lipstick is a framework for creating mobile device user experience: Lockscreen, home screen, compositor, notifications, status indicators
- Sailfish builds its own QML based system UI using Lipstick framework
- The Lipstick Compositor manages all displayed windows. It uses QtWayland to manage displayed surfaces. It also handles screen orientation changes and turning the display on/off.
- The compositor also manages the layering of special window types such as the Lock screen, system windows and alarm-notification windows. It also implements the core system swipe gesture capabilities

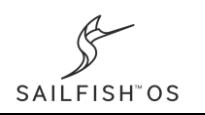

### Sailfish Silica

- Sailfish Silica is a set of QML UI components and utilities for styling applications and managing application behaviour.
- Sailfish applications are apps are written through a combination of QML and C++, where the UI is built using Silica and launched from a C++ application by embedding the main QML file in a QQuickView.
- QML is a declarative language provided by the Qt framework that makes it easy to create modern user interfaces . QMLbased user interfaces can be connected to a C++ based application back-end that implements more complex application functionality or accesses the native libraries.
- Qt framework includes the QtQuick module, which contains essential types for creating QML, the Sailfish Silica module provides additional types specifically designed for use by Sailfish applications.
- The Sailfish Silica module makes it easy to write user interfaces that:
	- have a Sailfish look and feel
	- behave consistently with standard Sailfish applications
	- make use of unique Sailfish features, such as pulley menus and application covers
- Current Sailfish Silica is based on Qt 5.2 and QtQuick 2, but work is on-going to update Qt to newer version
- Sailfish Silica API Reference:<https://sailfishos.org/develop/docs/silica/>

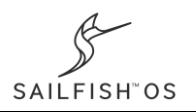

### UX

- Gestures
	- Edge gestures
	- Pulley menus
	- Peek
	- Double tap to unlock
- Feedback
	- Haptic
	- Sounds
	- One handed use
- Ambience
	- Mood
	- Device mode

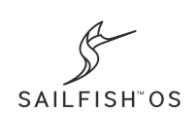

### Gestures

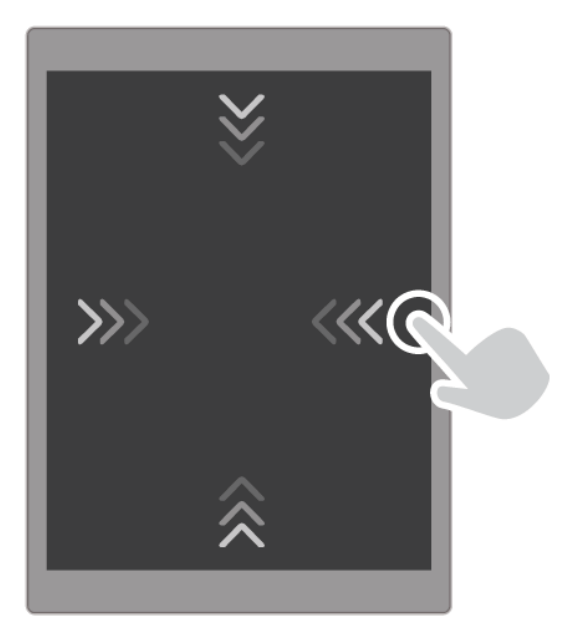

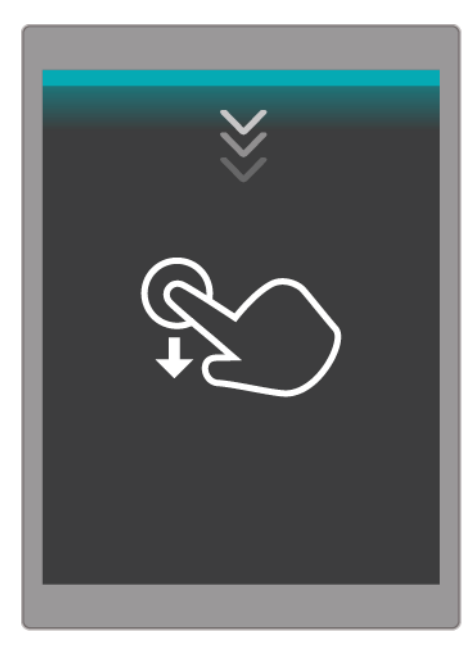

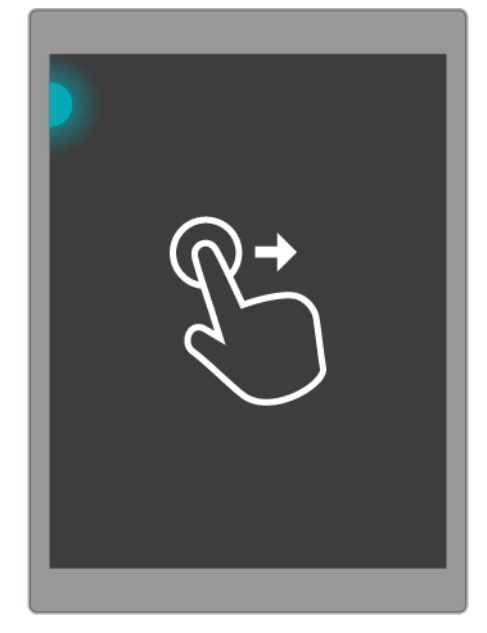

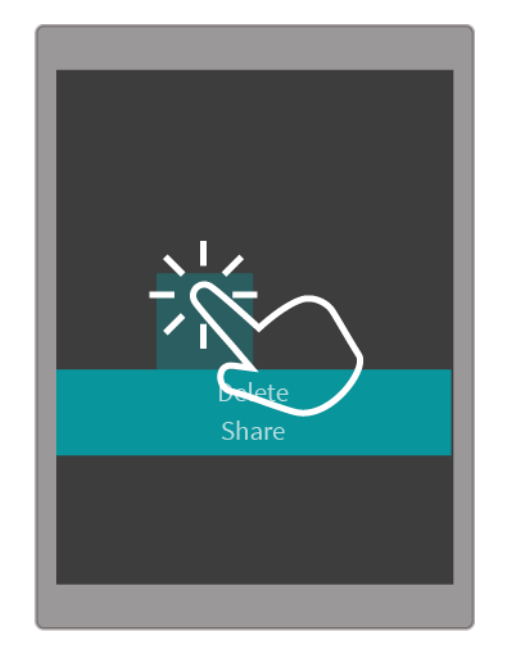

Edge swipes Full down for menu Flick to navigate back Long tap for context menu

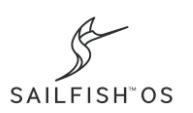

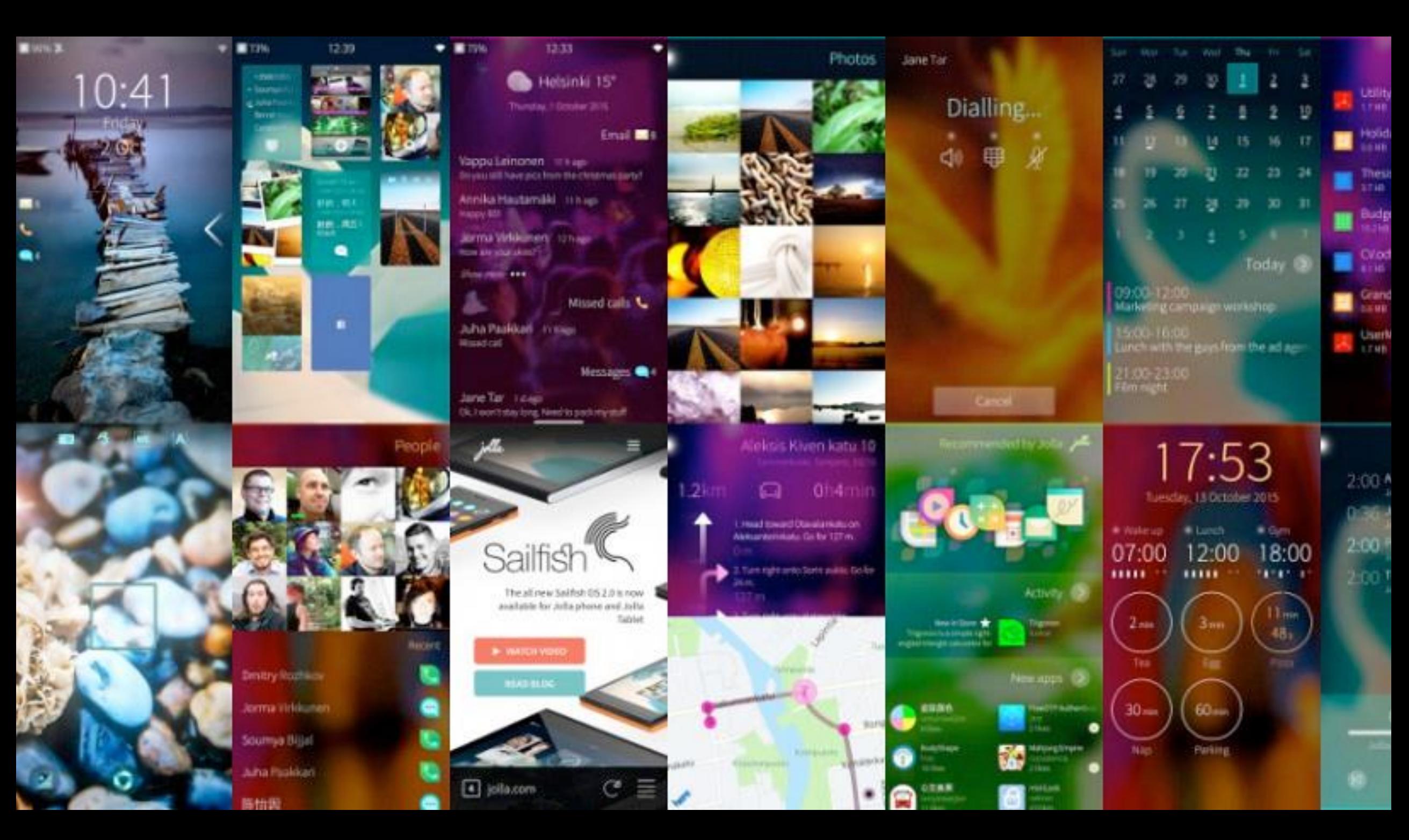

### Sailfish OS 2.0

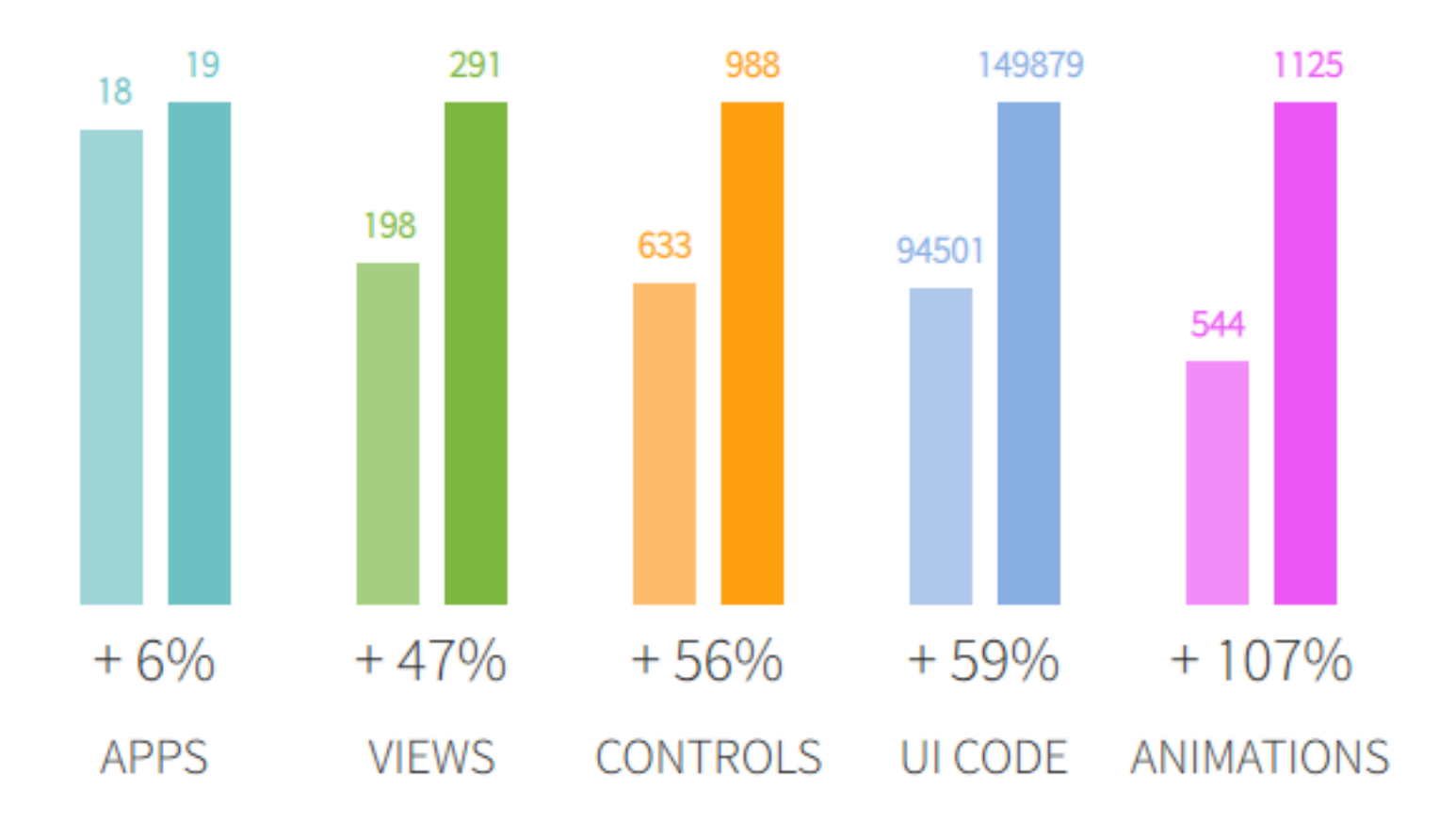

### Jolla Store

- Reviewed applications
- Set of accepted APIs can be used
- Packaging and behavior needs to follow defined set of guidelines
- Harbour The developer portal for app intake
- Includes applications both native and Android from 3rd parties, apps from Jolla, and apps from Jolla's partners

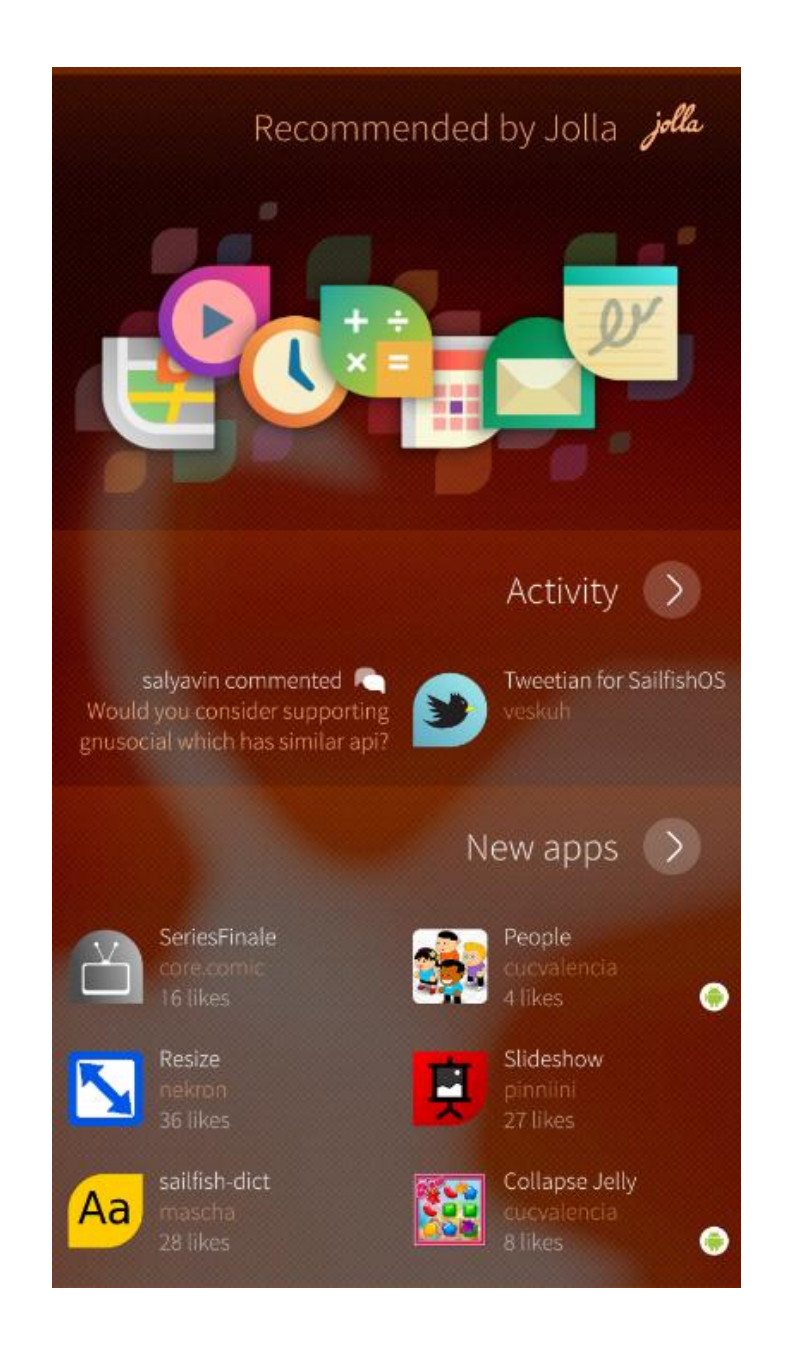

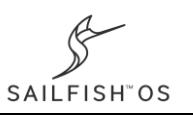

### 3rd party app guidelines

- Harbour FAQ has up-to-date rules:<https://harbour.jolla.com/faq>
- SDK includes rpm validation script to check that application packaging follows the rules
- Qt C++/QML apps are the default, but additionally Python is supported and known cases of Golang apps have been approved

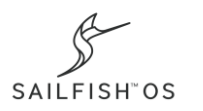

### Working with Open Source

- Most components under open source are found from Mer-project
	- Mer-project's wiki and IRC channel help get started: [https://wiki.merproject.org/](https://wiki.maemo.org/)
	- Source repostiories:<https://git.merproject.org/explore>
- Some of the Sailfish specific open source components like Sailfish Browser are at <https://github.com/sailfishos>
- As a rule of thumb: read the docs first and if you don't still know something then go to IRC and ask

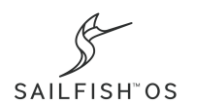

### Feedback

- Feature request, bugs, improvement ideas:<http://together.jolla.com/>
- Developer mailing list: <https://lists.sailfishos.org/cgi-bin/mailman/listinfo/devel>
- IRC channels **#sailfishos** and #mer at freenode
- And more: <https://sailfishos.org/community/>

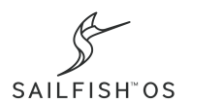